### Towards a better Duckyscript toolchain

Vasilij Schneidermann

April 2021

K □ ▶ K @ ▶ K 할 ▶ K 할 ▶ | 할 | K 9 Q Q

### **Outline**

#### [Intro](#page-2-0)

- [State of Duckyscript toolchains](#page-11-0)
- [The BASIC rundown](#page-15-0)
- [Compiling Duckyscript](#page-23-0)

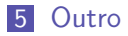

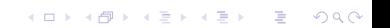

# <span id="page-2-0"></span>Section 1

[Intro](#page-2-0)

KOX KOX KEX KEX E 1990

- Vasilij Schneidermann, 28
- Cyber security consultant at msg systems

**K ロ ▶ K 個 ▶ K 할 > K 할 > 1 할 > 1 이익단** 

- mail@vasilij.de
- <https://depp.brause.cc>
- <https://emacsninja.com/>

## Legal disclaimer

- The contents of this talk are of purely educational nature
- I do not condone usage of any technology presented to hack other people's computers unless with their explicit permission
- Germany has the so-called "Hackerparagraph" which intends to punish people who write software enabling a hacking attempt, but can be interpreted as disincentive to publish hacking tools
- $\blacksquare$  I do not believe this tool to enable attacks that wouldn't have been possible previously, as it merely improves the tooling landscape for those crazy enough to use CHICKEN Scheme, but still. .

**KORKAR KERKER E VOOR** 

- I I've attended an infosec event
- Everyone was handed out a free Digistump Digispark
- $\blacksquare$  I visited the corresponding workshop
- We learned how to weaponize the microcontroller into a USB device sending keystrokes to control the computer

If was fun and I bought an extra device, for further experimentation

### **Motivation**

- $\blacksquare$  The workshop was cool, but most time was spent messing around with toolchains until we got something running
- $\blacksquare$  Recurring theme at workshops
- $\blacksquare$  I had to use three tools in succession to arm the device with a new payload:

**KORKA BRADE KORA** 

- **Official encoder from Duckyscript to binary (Java)**
- **n** Inofficial translator from binary to Arduino sketch
- Arduino IDE to compile and deploy code
- Can it be done better?
- Can it support keyboard customizations?
- Can it help you with debugging?

#### **Pranks**

- Security assessment (USB stick in the car lot)
- Actual hacking (insert prepared USB stick into unattended computers, collect information, reconfigure machine)

K ロ ▶ K 個 ▶ K 할 > K 할 > 1 할 > 1 이익어

#### In the news

Secret Service agent Samuel Ivanovich, who interviewed Zhang on the day of her arrest, testified at the hearing. He stated that when another agent put Zhang's thumb drive into his computer, it immediately began to install files, a "very out-of-the-ordinary" event that he had never seen happen before during this kind of analysis. The agent had to immediately stop the analysis to halt any further corruption of his computer, Ivanovich testified. The analysis is ongoing but still inconclusive, he said.

[https://www.miamiherald.com/news/politics-government/](https://www.miamiherald.com/news/politics-government/article228963409.html) [article228963409.html](https://www.miamiherald.com/news/politics-government/article228963409.html)

**KORKAR KERKER E VOOR** 

#### Demo

```
DEFAULT_DELAY 500
REM open terminal
WINDOWS ENTER
STRING cat > /dev/null
ENTER
DEFAULT_DELAY 1500
STRING_DELAY 30 Wake up, Neo...
ENTER
STRING_DELAY 50 The Matrix has you...
ENTER
STRING_DELAY 30 Follow the white rabbit.
ENTER
STRING Knock, knock, Neo.
ENTER
CONTROL d
CONTROL d
```
**KORKA SERKER ORA** 

\$ plucky -i matrix.duck -o keyboard.c

K ロ ▶ K @ ▶ K 할 ▶ K 할 ▶ | 할 | ⊙Q @

- \$ make
- \$ make deploy

## Section 2

### <span id="page-11-0"></span>[State of Duckyscript toolchains](#page-11-0)

K ロ ▶ K @ ▶ K 할 ▶ K 할 ▶ | 할 | ⊙Q @

## Official toolchain

#### Available at

<https://github.com/hak5darren/USB-Rubber-Ducky>

- No license (who needs them anyway)
- **Designed for original hardware only**
- **Many third-party payloads:** 
	- [https://github.com/hak5darren/USB-Rubber-Ducky/](https://github.com/hak5darren/USB-Rubber-Ducky/wiki/Payloads) [wiki/Payloads](https://github.com/hak5darren/USB-Rubber-Ducky/wiki/Payloads)

**KORKA BRADE KORA** 

■ <https://ducktoolkit.com/userscripts>

## Inofficial toolchains

#### ■ <https://github.com/mame82/duck2spark>

■ No license (sense a theme?)

Workflow (taken from README):

- echo "STRING Hello World" > test.duck
- java -jar encoder.jar -i test.duck -o raw.bin -1 de

**KORKA BRADE KORA** 

- ./duck2spark.py -i raw.bin -l 1 -f 2000 -o sketch.ino
- Replace sketch contents with generated script
- Compile and deploy
- $\blacksquare$  Try out payload

#### Improvement chances

- One tool, not three
- $\blacksquare$  Fast iteration cycles
- **Keyboard customization**
- **Debugging capabilities**
- **Supporting both original and custom hardware**

K ロ ▶ K 個 ▶ K 할 > K 할 > 1 할 > 1 이익어

■ Yet: Behavior parity

## <span id="page-15-0"></span>Section 3

## [The BASIC rundown](#page-15-0)

K ロ ▶ K @ ▶ K 할 ▶ K 할 ▶ | 할 | ⊙Q @

## USB in general

- USB does tons of stuff, tricky to make sense of
- We want this: [https://en.wikipedia.org/wiki/USB\\_](https://en.wikipedia.org/wiki/USB_human_interface_device_class) [human\\_interface\\_device\\_class](https://en.wikipedia.org/wiki/USB_human_interface_device_class)
- USB HID supports keyboards, mice, game controllers
- There's a standardized list of 256 USB HID codes
- Orthogonal: Mapping to keyboard hardware, OS customizations
- A device sends out USB HID codes with optional modifiers representing key events
- Bonus: The device doesn't need to be a keyboard to do that

**KORKAR KERKER E VOOR** 

**E** Can be legitimate (barcode scanner) and illegitimate (Rubberducky)

- USB HID codes try to be a superset of all possible keys
- Keyboard layout is mapped to these USB HID codes
- **Sometimes the mapping is less obvious (a on QWERTZ maps** to KEY\_APOSTROPHE)
- The OS can implement remapping (swapping modifiers, dead keys, alternative layout key)

**KORKAR KERKER E VOOR** 

- Modifiers can be both modifiers (KEY\_MOD\_LCTRL) and standalone keys (KEY\_LEFTCTRL)
- Fun fact: KEY\_MEDIA\_COFFEE is a thing

## Duckyscript hardware

- **USB** stick
- Storage to save exfiltrated data to
- **Flashed with logic to execute compiled payload**

K ロ ▶ K 個 ▶ K 할 > K 할 > 1 할 > 1 이익어

■ Price point: 50€

- **Program is represented as a stream of bytes**
- **Exery two bytes are either a (modifier) key press or delay**

- Key press: Modifier byte and key byte
- Delay: Delay length and zero byte
- General-purpose microcontroller
- Bare board with USB plug
- Not quite USB stick form factor
- Attiny 85  $(AVR)$
- **Little RAM, ROM, no storage**

■ Price point: 3€

- Harvard architecture: Code separate from data
- Hello world: Making a LED blink
- Your code is not expected to exit
- No OS, no dynamic linking, few abstractions

- Simple solutions are key
- No USB support: Bitbanging
- Arduino code turns out to be  $C++$
- Refactoring the  $C++$  code into standalone C
- Updating the usbdrv/vusb library
- **Initialization**
- Waiting for time to pass
- **Flash memory access (C is far from ideal for Harvard** architectures)

- **Figuring out how keys are encoded**
- Size optimization

## <span id="page-23-0"></span>Section 4

## [Compiling Duckyscript](#page-23-0)

K ロ ▶ K @ ▶ K 할 ▶ K 할 ▶ | 할 | ⊙Q @

## Duckyscript language

- **REM** comment
- **[MODIFIER] KEY**
- STRING hello
- STRING\_DELAY 20 hello again

K ロ ▶ K 個 ▶ K 할 > K 할 > 1 할 > 1 이익어

- $\blacksquare$  DELAY 100
- REPEAT 3
- DEFAULTDELAY 100

## Implementation strategy

- **Tokenize**
- **Parse with a stateful loop**
- Generate key press/delay commands

K ロ ▶ K 個 ▶ K 할 > K 할 > 1 할 > 1 이익어

- Verify for errors
- Translate into binary/C code
- Testing
- I used comparse initially, but it turned out to be overkill for a poorly specified language
- I Irregex far better for this, but it's easy to mess up
- Big complicated regexp per line: Slow, hard to understand

Dispatching on first space-separated token: Fast

- Keep track of default delay and last command
- **Insert default delay after STRING, STRING\_DELAY and key** commands
- **Insert last command repeatedly for REPEAT command**
- Break down STRING and STRING\_DELAY into repeated key presses (with delay if requested)
- **Break down key combinations into modifiers and keys**
- Break down delays if needed (delay can be 255ms maximum)

**KORKAR KERKER E VOOR** 

I initially tried using  $fmt-c$ , but it turned out to be overkill

**K ロ ▶ K 個 ▶ K 할 > K 할 > 1 할 > 1 이익단** 

- Now: Template string, with @identifier@ placeholders
- No template logic though, hardcoded replacements
- Keys are translated to preprocessor macro names
- Hard to turn C code into binary format
- **Sometimes the compiler behaves different from the official one**
- **Multi-pass approach necessary: Dumping output after each** stage
- At the last stage: Decision whether to emit binary or C code

- Everything in the code was called a key
- $\blacksquare$  I let the project sit for almost two years
- Wrote a design document clarifying terms
- Refactored to these names, then adjusted logic

It works now, tests are broken though...

#### **This slide left blank for legal reasons**

K ロ ▶ K @ ▶ K 할 ▶ K 할 ▶ | 할 | ⊙Q @

### Unit testing

#### (when (not (get-environment-variable "TEST\_MODE")) (main))

K ロ ▶ K @ ▶ K 할 ▶ K 할 ▶ | 할 | ⊙Q @

```
(set-environment-variable! "TEST_MODE" "1")
(include "../plucky.scm")
(test-group ...)
(test-exit)
```
KID KORK KERKER E KORCH

- Wrote helper scripts to convert corpus to binary format with official encoder
- Wrote another test script to convert corpus to binary format with my compiler
- Test script compares the outputs and fails if a difference has been found

**K ロ ▶ K 個 ▶ K 할 > K 할 > 1 할 > 1 이익단** 

**Similar approach could be taken for decompilation** 

## <span id="page-35-0"></span>Section 5

**[Outro](#page-35-0)** 

KOX KOX KEX KEX E 1990

## What next?

- Fixing tests
- Decompilation
- **Behavior parity**
- Actually using it

K ロ ▶ K 個 ▶ K 할 > K 할 > 1 할 > 1 이익어

## Questions?

KOX KOX KEX KEX E 1990